## 技術ノート KGTN 2015100201

## 現 象

[ExPack] 拡張パックの GGToolSessionCount とはどんなツールなのか?

## 説 明

GG サーバー上で動作させるプログラム (コンソールアプリケーション) で,クラスタマネージャーで設定された 最大セッション数と実行時に存在するセッションの数を標準出力へ表示します. Zabbix などのサーバー監視 ツールで,GG サーバーの最大セッション数および現在のセッション数を参照したい時に,このツールを利用 することが出来ます.

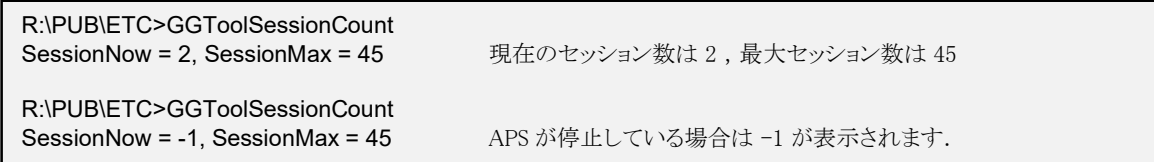

## 設定

設定ファイル GGToolSessionCount.ini の default セクションで、以下のパラメタを設定して下さい.

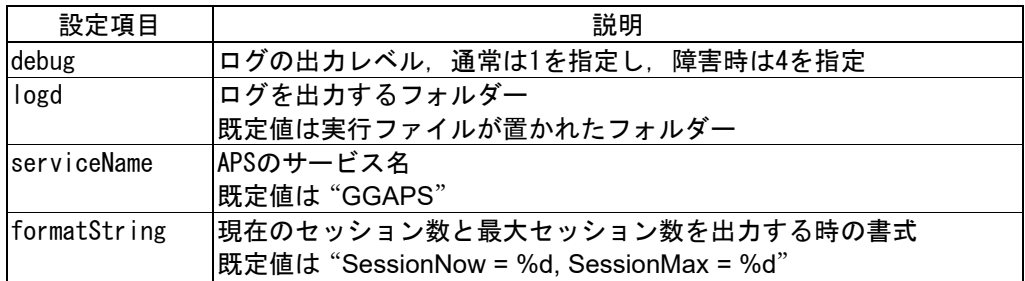

Last reviewed: Oct 02, 2015 Status: DRAFT Ref: NONE Copyright © 2015 kitASP Corporation